# Package 'discord'

July 15, 2021

Type Package

Title Functions for Discordant Kinship Modeling

Version 1.1.0

Date 2021-07-14

Description Functions for discordant kinship modeling (and other sibling-based quasiexperimental designs). Currently, the package contains data restructuring functions and functions for generating biometrically informed data for kin pairs.

URL <https://github.com/R-Computing-Lab/discord>

License GPL-3

LazyData TRUE

RoxygenNote 7.1.1.9000

Encoding UTF-8

**Depends**  $R$  ( $>= 2.10$ )

Imports stats

Suggests testthat

NeedsCompilation no

Author S. Mason Garrison [aut, cre, cph], Jonathan Trattner [aut], Cermet Ream [ctb]

Maintainer S. Mason Garrison <garrissm@wfu.edu>

Repository CRAN

Date/Publication 2021-07-15 08:50:02 UTC

# R topics documented:

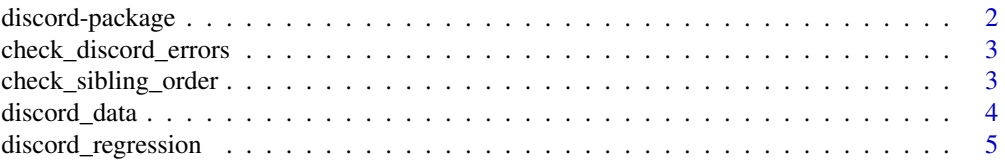

#### <span id="page-1-0"></span>2 discord-package

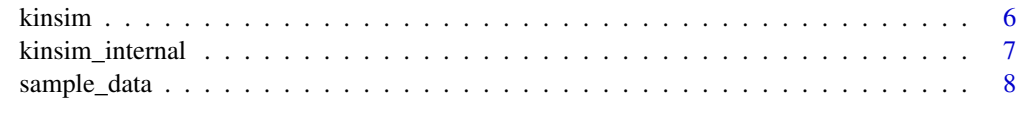

#### **Index** [9](#page-8-0)

discord-package *Functions for Discordant Kinship Modeling.*

#### Description

Utilities and functions for discordant kinship modeling (and other sibling-based quasi-experimental designs). Currently, the package contains data restructuring functions and functions for generating biometrically informed data for kin pairs.

#### Note

The release version is available through [CRAN](https://cran.r-project.org/package=discord) by running install.packages('discord'). The most recent development version is available through [GitHub](https://github.com/R-Computing-Lab/discord) by running devtools::install\_github (repo = 'R-Computing-Lab/discord') (make sure [devtools](https://cran.r-project.org/package=devtools) is already installed). If you're having trouble with the package, please install the development version. If this doesn't solve your problem, please create a [new issue,](https://github.com/R-Computing-Lab/discord/issues) or email Mason.

#### Author(s)

[S. Mason Garrison](https://www.smasongarrison.com/) (Wake Forest University) [Jonathan Trattner](https://www.jdtrat.com/) Cermet Ream

Maintainer: S. Mason Garrison <garrissm@wfu.edu>

#### References

test

#### Examples

library(discord) #Load the package into the current R session.

```
## Not run:
# Install/update discord with the release version from CRAN.
install.packages('discord')
```

```
# Install/update discord with the development version from GitHub
#install.packages('devtools') #Uncomment if `devtools` isn't installed already.
devtools::install_github('R-Computing-Lab/discord')
```
## End(Not run)

<span id="page-2-0"></span>check\_discord\_errors *Check for common errors in the discord regression function*

#### Description

Check for common errors in specifying id, sex, and race columns for discord regressions.

#### Usage

check\_discord\_errors(data, id, sex, race, pair\_identifiers)

#### Arguments

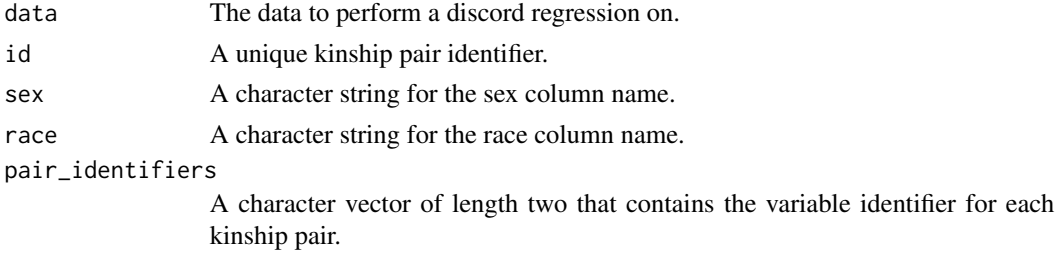

#### Value

An error message if one of the conditions are met.

check\_sibling\_order *Check which sibling has more of the outcome*

#### Description

This function dds a column order by comparing which familial member has more of the outcome. This is done per pair (i.e. row).

#### Usage

```
check_sibling_order(data, outcome, pair_identifiers, row)
```
#### Arguments

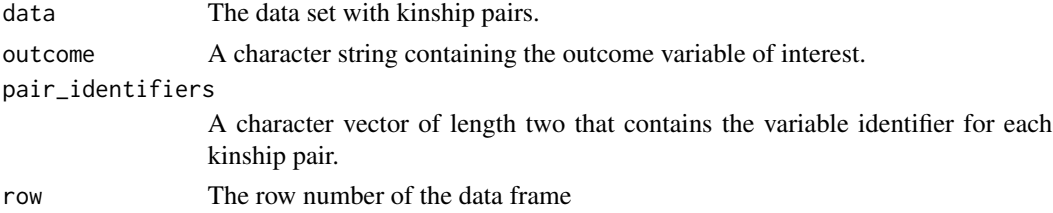

# <span id="page-3-0"></span>Value

A character string signifying which familial member (1, 2, or neither) has more of the outcome.

discord\_data *Restructure Data to Determine Kinship Differences*

# Description

Restructure Data to Determine Kinship Differences

# Usage

```
discord_data(
  data,
 outcome,
 predictors,
  id = "extended_id",
  sex = "sex",race = "race",
  pair_identifiers,
  demographics = "both"
)
```
#### Arguments

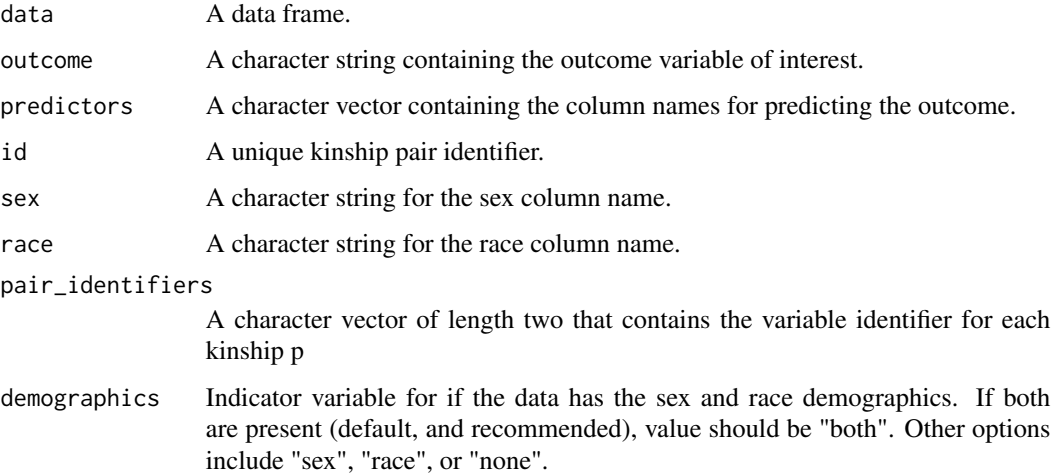

#### Value

A data frame that contains analyzable, paired data for performing kinship regressions.

#### <span id="page-4-0"></span>discord\_regression 5

#### Examples

```
discord_data(data = sample_data,
outcome = "height",
predictors = "weight",
pair_identifiers = c("_s1", "_s2"),
sex = NULL,race = NULL,
demographics = "none")
```
discord\_regression *Perform a Linear Regression within the Discordant Kinship Framework*

#### Description

Perform a Linear Regression within the Discordant Kinship Framework

#### Usage

```
discord_regression(
  data,
 outcome,
 predictors,
 id = "extended_id",
  sex = "sex",race = "race",
 pair_identifiers = c("_s1", "_s2")
)
```
#### Arguments

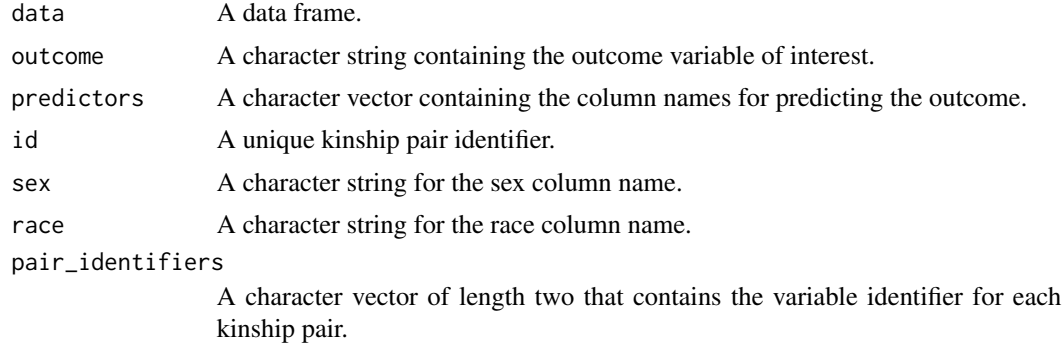

#### Value

Resulting 'lm' object from performing the discordant regression.

6 kinsim

#### Examples

```
discord_regression(data = sample_data,
outcome = "height",
predictors = "weight",
pair\_identifiers = c("_sl", "_sl"),sex = NULL,race = NULL)
```
kinsim *Simulate Biometrically informed Multivariate Data*

#### Description

Generate paired multivariate data, given ACE parameters.

#### Usage

```
kinsim(
  r<sub>-all</sub> = c(1, 0.5),
  npg<sup>211</sup> = 500,
  npergroup_all = rep(npg_all, length(r_all)),
  mu\_all = 0,
  variables = 2,
  mu_list = rep(mu_all, variables),
  reliability_list = NULL,
  r_vector = NULL,
  \text{ace\_all} = c(1, 1, 1),ace_list = matrix(rep(ace_all, variables), byrow = TRUE, nrow = variables),
  cov_a = 0,
  cov_c = 0,
  cov_e = 0,
  ...
)
```
#### Arguments

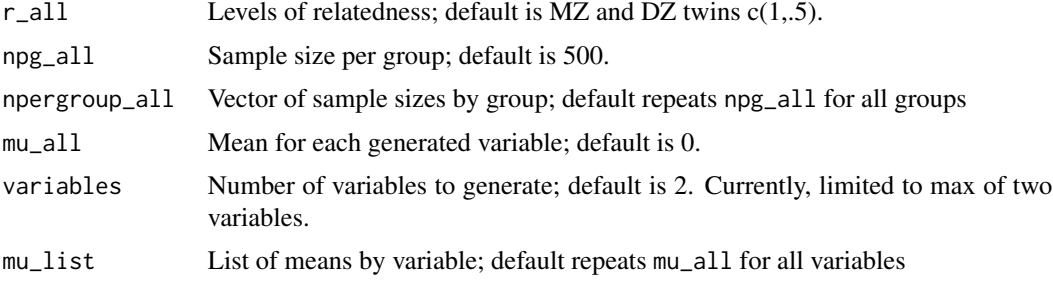

<span id="page-5-0"></span>

# <span id="page-6-0"></span>kinsim\_internal 7

# reliability\_list

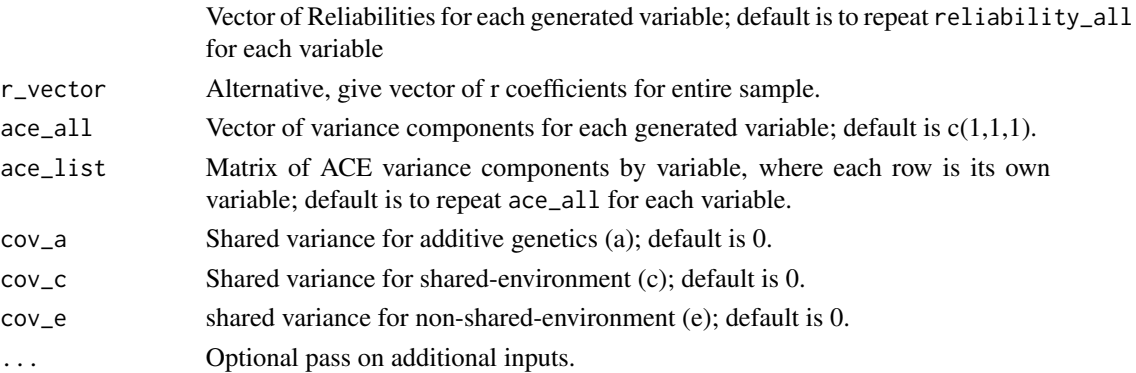

#### Value

Returns data.frame with the following:

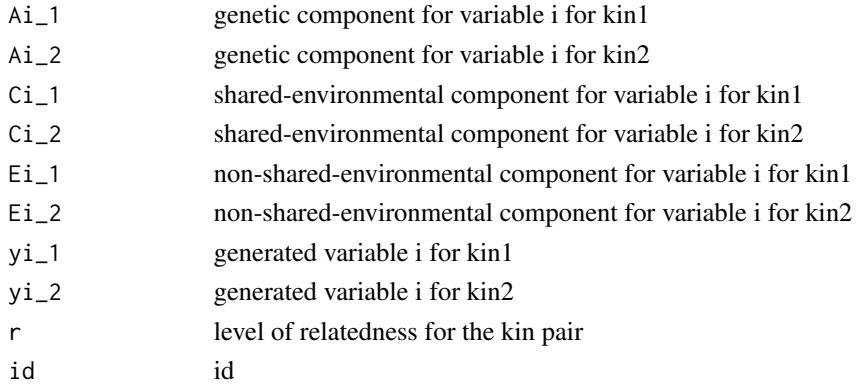

kinsim\_internal *Simulate Biometrically informed Univariate Data*

# Description

Generate paired univariate data, given ACE parameters.

#### Usage

```
kinsim_internal(
  r = c(1, 0.5),
  npg = 100,
  npergroup = rep(npg, length(r)),mu = 0,
  ace = c(1, 1, 1),r_vector = NULL,
  ...
\mathcal{L}
```
# <span id="page-7-0"></span>Arguments

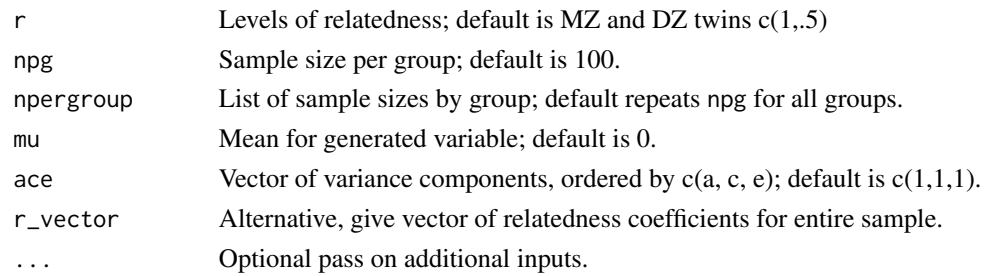

#### Value

Returns data.frame with the following:

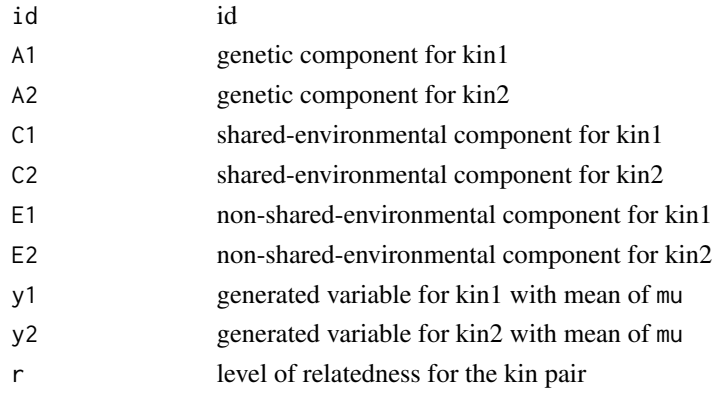

sample\_data *Sample Data from NLSY*

# Description

A data frame output from the NlsyLinks package that contains data for kinship pairs' height and weight.

#### Usage

sample\_data

# Format

A data frame.

Kinship pairs and their relatedness, height, and weight information.

#### Source

NLSY/R Lab

# <span id="page-8-0"></span>Index

∗ behavior discord-package, [2](#page-1-0) ∗ datasets sample\_data, [8](#page-7-0)

check\_discord\_errors, [3](#page-2-0) check\_sibling\_order, [3](#page-2-0)

discord *(*discord-package*)*, [2](#page-1-0) discord-package, [2](#page-1-0) discord\_data, [4](#page-3-0) discord\_regression, [5](#page-4-0)

kinsim, [6](#page-5-0) kinsim\_internal, [7](#page-6-0)

sample\_data, [8](#page-7-0)